# **Determinação da estrutura Hiperfina do Marcador Spin 16-PC e do Cr3+**

*André Luis Bonfim Bathista e Silva* 

Instituto de Física de São Carlos - USP, Av. Trabalhador São Carlense 400, CEP 13560970, São Carlos – SP, Bathista@if.sc.usp.br

### **Introdução Interações**

A Ressonância Paramagnética Eletrônica – RPE, ou Ressonância de Spin Eletrônico – RSE é espectroscopia não destrutiva que consiste na absorção ressonante de microondas por amostras paramagnéticas colocadas em um campo magnético. Baseia-se na existência do spin eletrônico e na interação entre seu momento magnético associado com um campo magnético efetivo, resultante da contribuição de um campo externo aplicado (efeito Zeeman) e dos campos internos (campos gerados pelos elétrons e núcleos que estejam nas proximidades). Veja figura 1

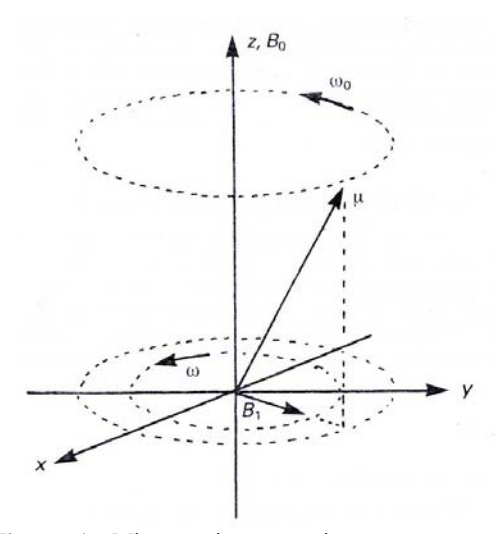

Figura 1: Microscopicamente, isto ocorre quando temos átomos, íons ou moléculas com momento angular de spin diferente de zero, e conseqüentemente, momento magnético diferente de zero. Por exemplo radicais livres, elementos de transição, terras raras, spin labels.

Como qualquer outra espectroscopia G que envolve campo magnético externo *B* , sempre haverá separação dos níveis de energia e isso é traduzido pelo efeito Zeeman, o que corresponde a energia potencial magnética de um dado sistema colocado dentro de um campo magnético. Sendo o elétron e o núcleo, ambos interagem com o campo, originando uma energia

$$
H_o = g_e \mu_B B S_z - g_N \mu_B B I_z \tag{1}
$$

A energia nuclear é muito menor que a parte eletrônica.  $g_e$  e  $g_N$  são o fator *g* para o elétron e do núcleo respectivamente. Agora vejamos a interação Zeeman para um sistema de um elétron

$$
\hat{H}_Z = \mu_B (\vec{l} + 2\vec{s}) \vec{B}
$$
 [2]

onde  $(l + 2\vec{s})$  $\vec{i}$   $\rightarrow$  $+ 2\vec{s}$ ) é os níveis de separação de energia. Sendo *m e*  $B - \frac{1}{2}$  $\hbar$  $\mu_B = \frac{en}{2}$ , o magneton de Bohr. E para um sistema de dois ou mais elétrons, o Hamiltoniano será

$$
\hat{H}_Z = \mu_B \sum_i (\vec{l} + 2\vec{s}) \vec{B}
$$
 [3]

e o acoplamento LS é traduzido como

$$
\hat{H}_S = \mu_B \vec{J} \cdot \vec{g} \cdot \vec{B} \tag{4}
$$

No caso em que é valido o esquema LS, Russell-Saunders, ou seja, sendo  $\vec{L} = \sum \vec{l}_i$  e  $\vec{S} = \sum \vec{s}_i$ ; L, M<sub>L</sub> e S, Ms, são bons números quânticos, podese escrever:

$$
H = \mu_B (\vec{L} + g\vec{S}).\vec{B}
$$
 [5]

Este caso pode ser válido para íons com elétrons **d** não emparelhados. No caso de elétrons **f**, o acoplamento spin órbita é forte (maior que a interação  $Z$ eeman), sendo  $\vec{J} = \vec{L} + \vec{S}$ , o qual é um bom número quântico. Recordar que bom número quântico significa que os operadores correspondentes comutam com o Hamiltoniano, ou seja, são diagonais na mesma base.

### **Interação Hiperfina**

Os momentos magnéticos do núcleo e do elétron são acoplados pela interação de contato. Esta interação, primeiramente introduzida por Fermi para calcular a estrutura hiperfina em espectros atômicos, representa a energia do momento nuclear num campo magnético produzido pelo núcleo por corrente elétrica, o qual é associado com o spin do elétron. Sendo da forma

$$
\hat{H}_1 = A\vec{I} \cdot \vec{S} = A(I_x S_x + I_y S_y + I_z S_z)
$$
  
[6]

a constante de acoplamento *A* é proporcional a amplitude ao quadrado da função de onda eletrônica. *A* tem dimensão de energia

$$
A = \mu_N \mu_B \left| \Psi_0^2 \right| \tag{7}
$$

ou pode ser expresso com frequência A/h. Mas *A* tem um papel muito importante neste contexto, pois *A* 

representa a interação hiperfina. Esta constante também pode ser isotrópica dependendo da situação,

ex: 
$$
A = \frac{A_1 + A_2 + A_3}{3}
$$
 [8]

Agora escrevendo a interação o Hamiltoniano da interação Zeeman e hiperfina, somando [6] com [1], temos

$$
\hat{H} = H_Z + H_{Hiper} \tag{9}
$$

ou

$$
\hat{H} = g_e \mu_B B S_z + g_N \mu_B B I_z + \sum A \vec{I} \cdot \vec{S}
$$

onde a interação nuclear  $(g_N \mu_B B I_Z)$  é muito fraca em relação as demais interações, e podemos desconsiderá-la do ponto de vista quantitativo. Ficando o Hamiltoniano da seguinte forma

$$
\hat{H} = g \mu_B B S_z + A \sum \vec{I} \cdot \vec{S} \quad [10]
$$

aqui  $g = \frac{81 + 82}{3}$  $g = \frac{g_1 + g_2 + g_3}{2}$ , que pode ser uma parte isotrópica, porque mesmo tendo valores diferentes de *g* podemos ter uma média.

#### **Parte experimental**

Consideremos o **íon Cr3+** e sua configuração eletrônica de menor energia é 3d<sup>3</sup>. Se levamos em conta a interação elétron-elétron, a degenerescência é aberta em vários multipletos, dos quais o de menor energia é <sup>4</sup>F, como manda a regra de Hund. Se o  $Cr^{3+}$  entra num cristal ou molécula deve adaptar-se a simetria do sitio ocupado. Isto nos dá uma nova quebra de degenerescência. O multipleto <sup>4</sup>F, em simetria octaedrica, abre em 4 níveis:  ${}^4A_2$ ,  ${}^{4}T_2$ , e  ${}^{4}T_1$ , dos quais o de menor energia é

<sup>4</sup>A<sub>2</sub>. Em ausência de campo magnético externo este nível é degenerado, com a degenerescência de spin,  $2S + 1 = 4$ . Sendo S=3/2, aplicando um campo magnético, teremos 4 níveis de energia: Tabela 1.

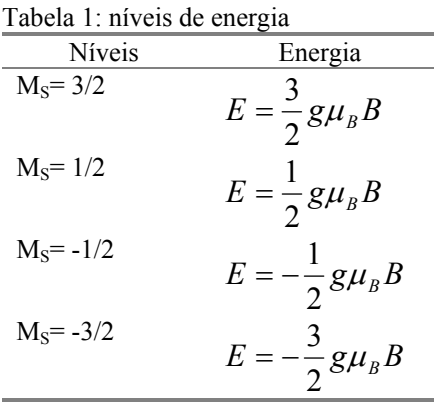

As transições permitidas, com  $\Delta M_s = \pm 1$ , tem:  $h v = g \mu_B B$  Este é o caso no espectro de ressonância do  $Cr^{3+}$ em MgO.

## **Exercício: Cr3+**

1) Usando o valor de *g* dado calcule o campo de ressonância.

Dados:  $g = 1.9797$ ,  $H_0 = 3310$  gauss,  $\Delta H = 200G$ ,  $v = 9142,92 \times 10^6$  Hz,  $\mu_B = 9{,}274x10^{-28} J/G$ .

Da equação [10] utilizando-se somente a parte Zeeman, temos

$$
B = \frac{hv}{g\mu_B} \qquad [11]
$$

substituindo os valores em [11]

$$
B = \frac{6,626x10^{-34} J.s \cdot 9142,92x10^{6} Hz}{1.9797 \cdot 9,274x10^{-28} J/G}
$$

$$
B = 3299,66 \text{ gauss}
$$

2) Determine o campo de ressonância a partir do gráfico.

O campo de ressonância é de 3311 gauss

### 3) Compare

O campo calculado e o campo experimental são diferente em função da não calibração do espectrômetro.

4) Determine a largura

A largura da linha é dada em função da integral dos picos do espectro ou retirada diretamente do sinal de absorção (figura abaixo). A largura referente a  $\overrightarrow{Cr}^3$  é de 6 gauss

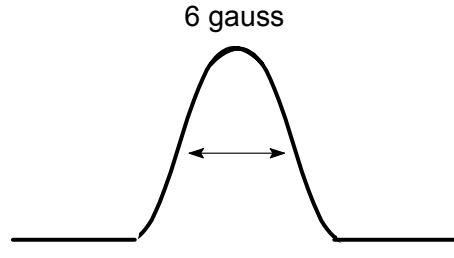

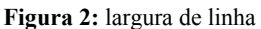

5) Determine o parâmetro de interação hiperfina e abundância natural do isótopo de Cr com spin nuclear I=3/2

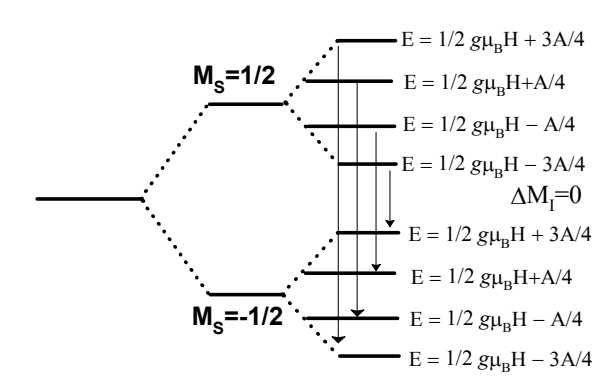

Figura 3: níveis de energia para o Cr<sup>3+</sup> num arranjo octaédrico na presença de um campo magnético.

A abundância dos dois isótopos determinar a interação hiperfina de  $Cr^{3+}$  pode ser encontrada calculando a área da absorção no espectro. Mas como as larguras dos picos de absorção dos dois isótopos são as mesmas, podemos então utilizar somente as alturas dos picos. Sendo assim, medimos a altura do pico do isótopo sem spin nuclear e somamos as alturas dos quatro picos referentes ao outro isótopo. Realizando os cálculos obtivemos os seguintes valores de abundância natural para os isótopos do  $Cr^{3+}$ :

$$
ACr^{(0)} = 91,9\%
$$

$$
ACr^{(3/2)} = 81\%
$$

Os resultados obtidos acima estão razoavelmente de acordo com os valores tabelados que são de ACrMi0 = 90.5% e ACrMi $3/2 = 9.5$ %, levando-se em consideração de que as medidas diretamente no papel são extremamente imprecisas.

6) Obter o parâmetro de interação hiperfina e fator *g* a partir do espetro a  $45^{\circ}$ C.

Fazendo primeiramente os níveis de separação de energia

Para o Spin Label, podemos

$$
3A = 54
$$
 gauss  

$$
A = 18
$$
 gauss  

$$
E_3 \t E_2 \t E_1
$$

Para calcularmos o fator *g* de cada pico  $(E_1+E_2+E_3)$ , podemos utilizar as expressões de interação Zeeman e hiperfina,  $ACr^{(3/2)} = 8,1\%$  hiperfina,  $E_1 = g\mu_B(B + A)$ 

$$
E_1 = g\mu_B(B+A)
$$

$$
g_1 = \frac{hv}{\mu_B(B+A)} = 1,9688
$$

$$
E_2 = g\mu_B B
$$

Marcador 16-PC

\n
$$
g_2 = \frac{hv}{\mu_B B} = 1,9797
$$

$$
E_3 = g\mu_B(B-A)
$$

$$
g_3 = \frac{hv}{\mu_B (B - A)} = 1,988
$$

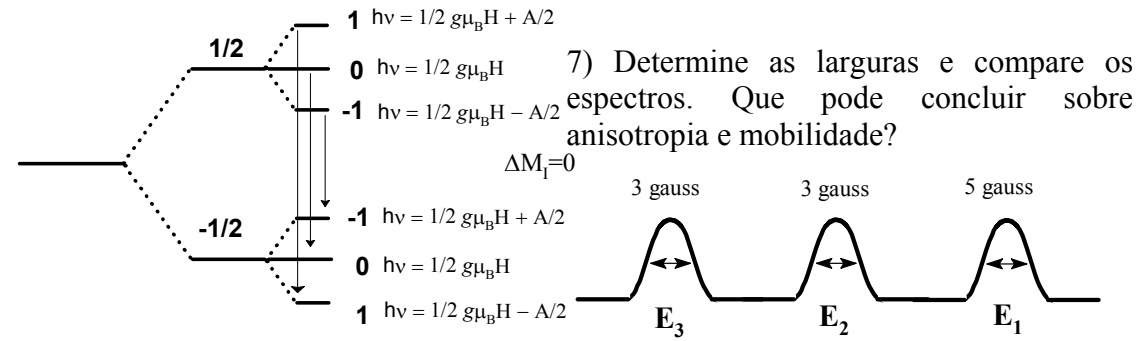

**Figura 4:** níveis de energia para o Spin Label na presença de um campo magnético.